# Modeling physical properties

Controller, plant and environment model

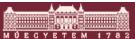

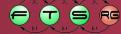

# Platform-based systems design

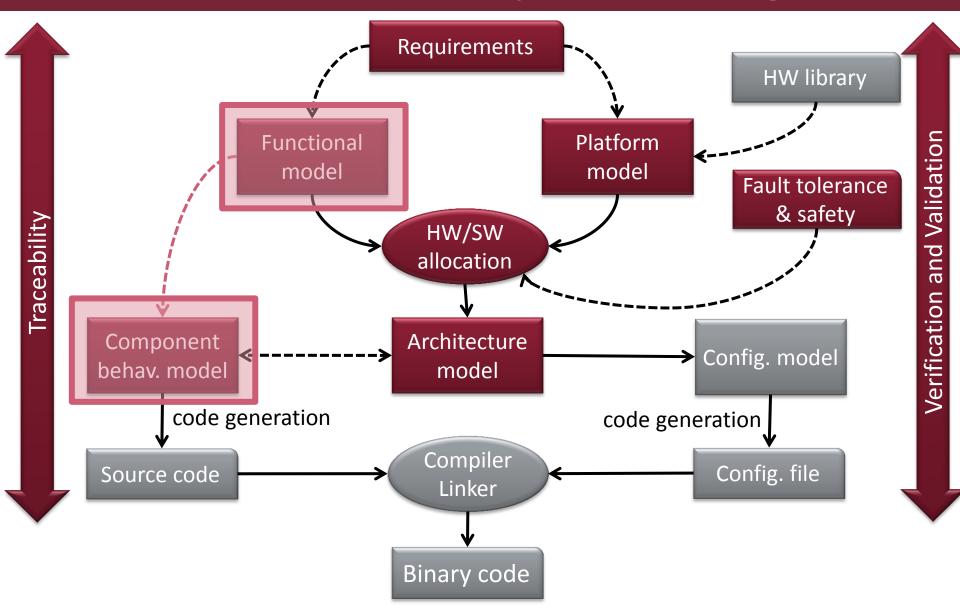

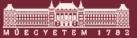

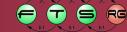

# Platform-based systems design

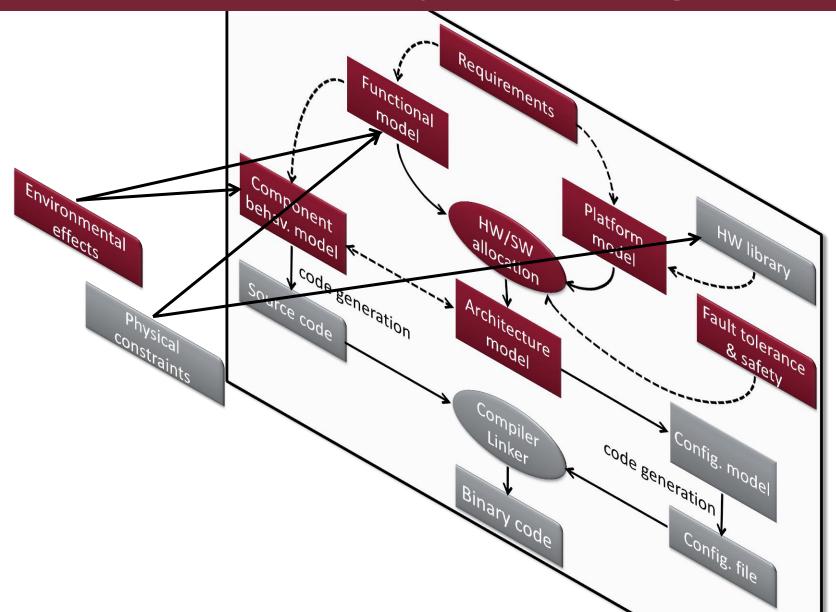

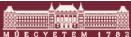

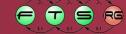

#### Learning Objectives

#### Modeling physical parameters and constraints

- Include physical properties in a model
- Include rules constraining physical properties
- Capture properties and constraints using the SysML language

#### Joint analysis of the system and the environment

- Modeling the controller, the plant, and the environment
- Capture both continuous-time and discrete time properties
- Identify the connection between the system, the plant, and the controller
- Analyze system properties and execute simulations using models
- Learn the basic modeling concepts of the Modelica language

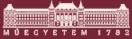

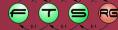

#### Thermal model of an aircraft

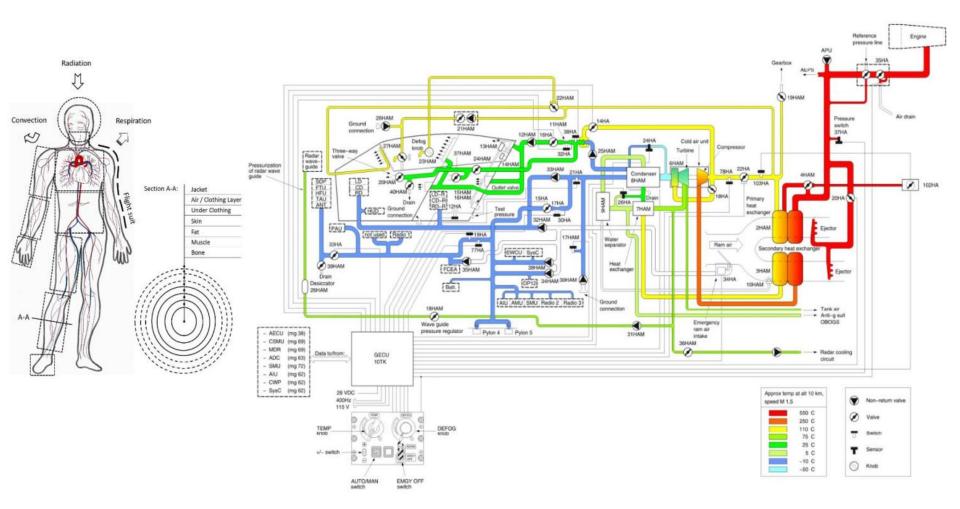

Copyright:

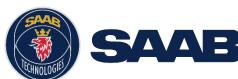

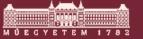

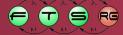

#### Controller, Plant, and Environment

Typical system control loop

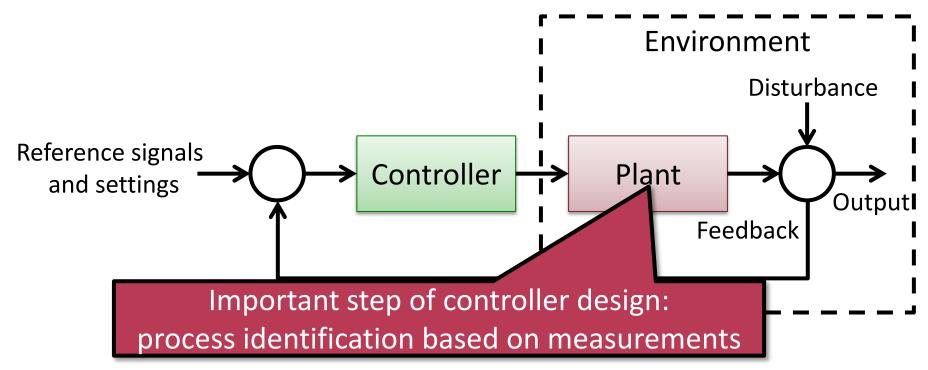

 Co-designing controller and the plant would be the ideal setting

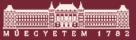

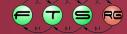

#### Controller design

- Controller functional design using blocks
  - BDD: defines element hierarchy and containment
  - IBD: template for component internal structure
- Challenge: validate the design of the controller
  - On-site testing and calibration can be
    - Expensive (time + cost)
    - Dangerous
  - o Instead:
    - create plant model and environment model with physical properties and
    - run simulations

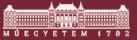

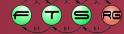

# Example railway system controller

- Controller aims to
  - monitor the trains
  - apply brakes when necessary
    - too close to each other
    - prevent derailment at turnouts
- Parameters influencing braking distance
  - Weather conditions
  - Speed
  - Landscape
  - o ... (anything else?)

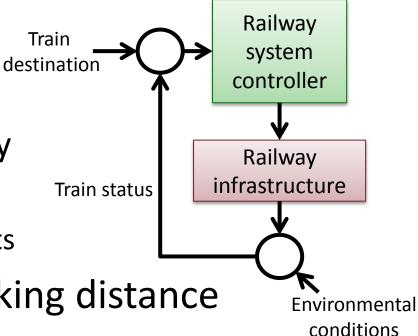

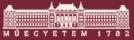

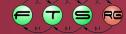

#### Thermal model of an aircraft

# Boundary Conditions Flight mission (Mach, altitude, ...) Pressure, Temp., Humidity with altitude Sun radiation, Sun position, Pressure, Temperature, Humidity change over horizontal distance Non standard atmospheres model? Time varying heat loads from e.g. sensors Geometry Data Model de [language]

Model description
[language/tool origin]

Functional Mock-up
Unit (FMU)

Physical connection

Information signal

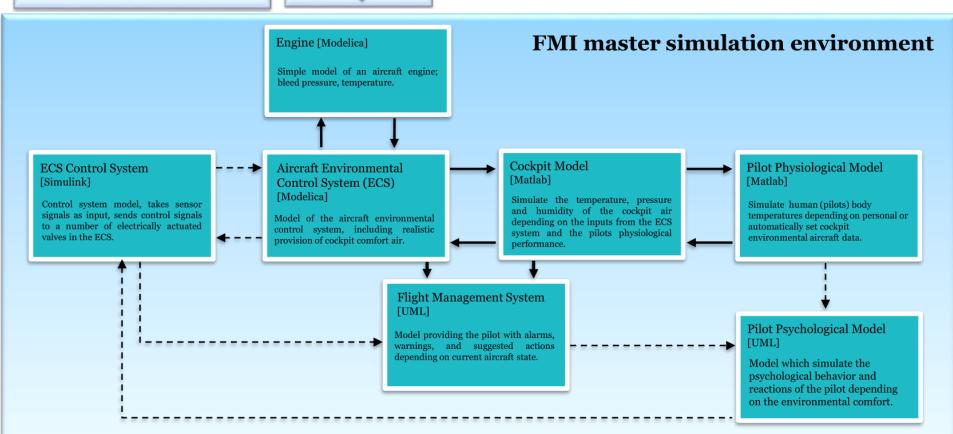

Copyright:

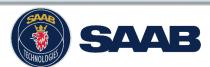

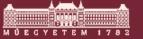

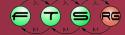

# Constraints and physical parameters in SysML

Constraint blocks

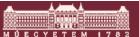

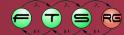

#### Constraint blocks

- Constraint: equations with parameters bound to the properties of the system
- Constraint block: supports the definition and the reuse of constraints. It holds

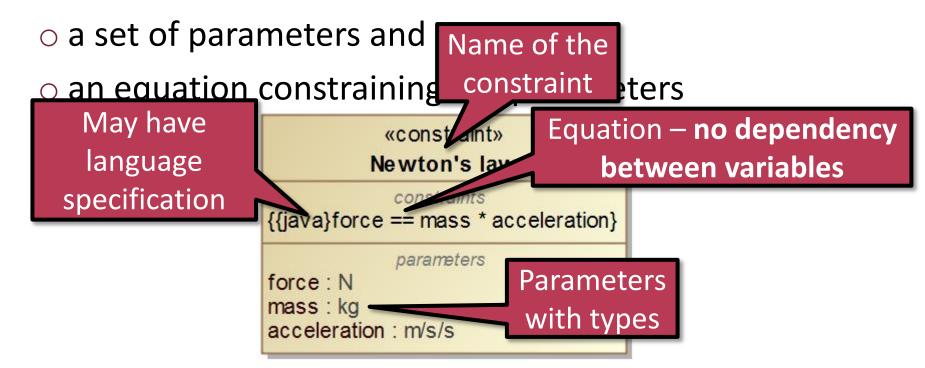

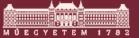

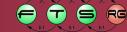

#### Assignments and equations

• An assignment in a typical programming language is a causal connection, where the left hand side is the dependent variable:

$$y := x + 3$$

 An acausal connection is like a mathematical equation; there is no notion of inputs/outputs. So

$$y = x + 3$$

and

$$y - 3 - x = 0$$

have the same meaning.

 If any of the variables has a new value, it enforces that the other variables change accordingly.

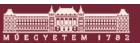

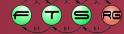

#### Constraint definition

 Composition is used to define complex constraints from simple equations

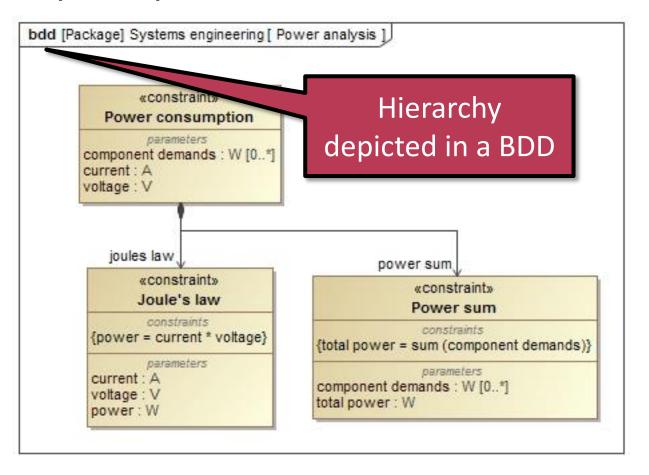

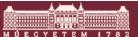

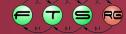

# Parametric diagram

Specification of bindings between system parameters

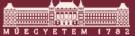

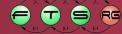

#### Parametric Diagram (PAR)

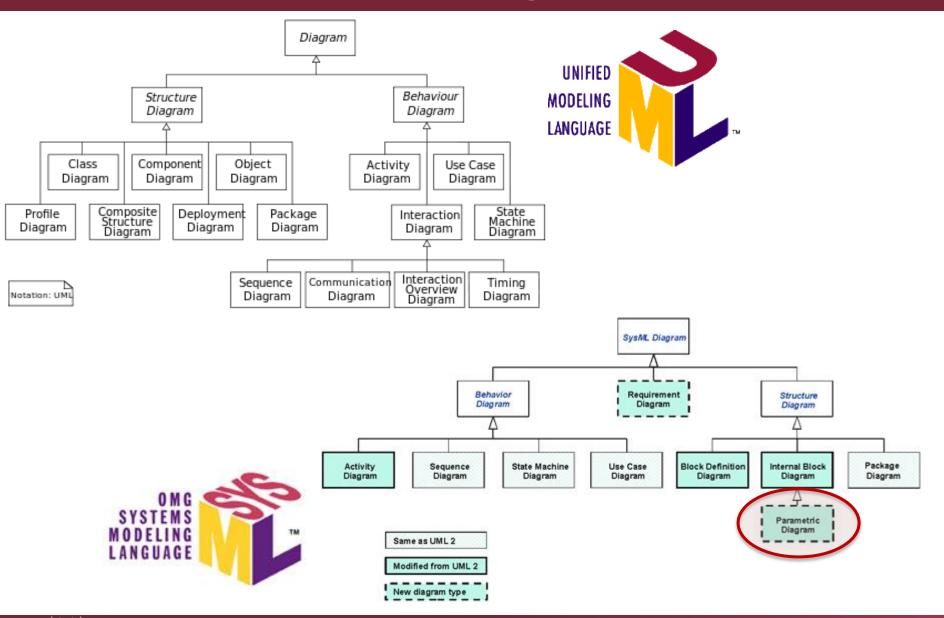

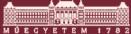

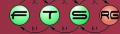

#### Parameter bindings

 Goal: describe the application of constraints in a particular context

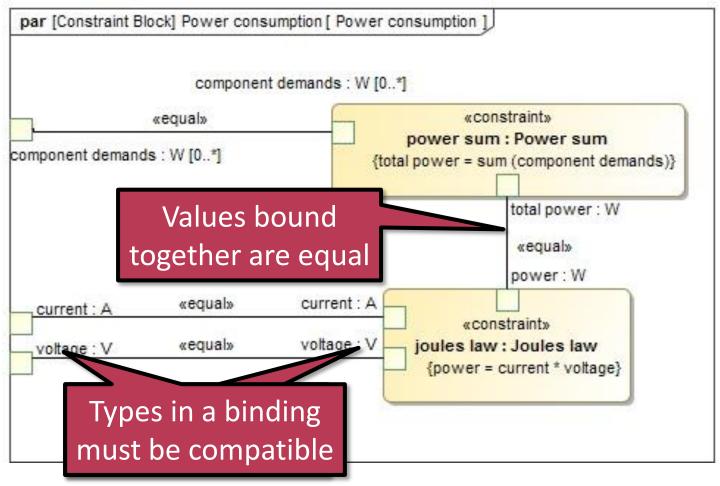

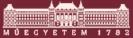

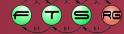

# Applications of parametrics

- Parametric specification
  - Define parametric relationships in the system structure
- Parametric analysis
  - Evaluating constraints on the system parameters to calculate values and margins for a given context
  - Checking design alternatives
  - Tool support: ParaMagic plug-in for MagicDraw
- There are modeling standards with better support for this modeling aspect...
  - ...such as Modelica

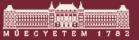

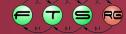

#### Modelica

A language for modeling and simulating complex physical systems

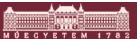

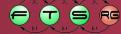

#### Overview of Modelica

- Modelica is an object-oriented, equation based language designed to model complex physical systems containing process-oriented subcomponents of different nature
  - Describing both continuous-time and discrete-time behaviour
- The Modelica Standard Library provides more than 1000 ready-to-use components from several domains
  - Full high-school + 1st year university physics (and much more)
- Implementations
  - Commercial e.g. by Dymola, Maplesoft, Wolfram MathCore
  - Open-source: JModelica
- Modeling and simulation IDE: OpenModelica

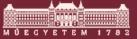

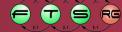

#### Example: modeling a simple pendulum

Simple pendulum

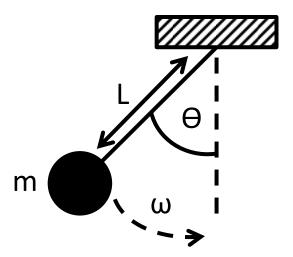

Behavior of the pendulum as a function of time:

$$\begin{pmatrix} \dot{\theta}(t) \\ \dot{\omega}(t) \end{pmatrix} = \begin{pmatrix} \omega(t) \\ -\frac{g}{L}\theta(t) \end{pmatrix}$$

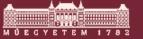

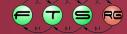

# Modelica code for simple pendulum

```
Model name
                               Continuous time
                              variables, constants
model SimplePendulum
     parameter Real L=2.0;
     constant Real q=9.81;
     Real theta (each start
     Real omega;
                                 Initial value
equation
    der(theta) = omega;
    der(omega) = -(g/L)*theta;
end SimplePendulum;
```

(Differential) equations

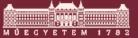

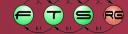

#### Pendulum simulation results

----- thetha ----- omega

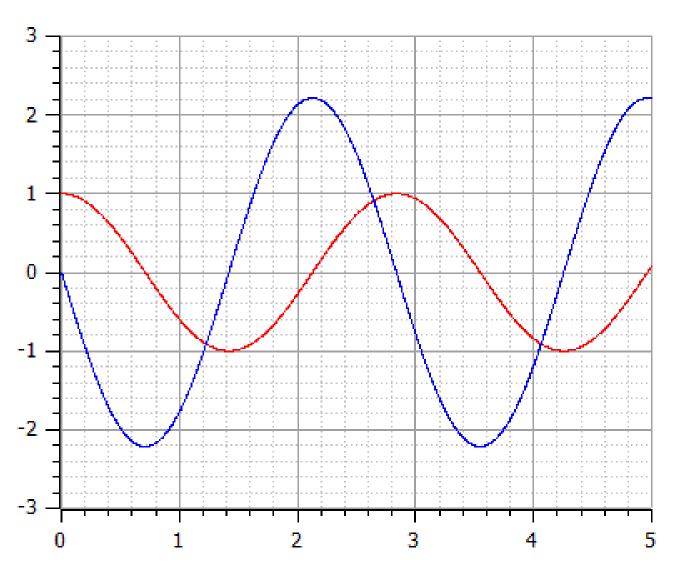

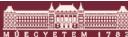

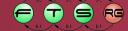

#### Modelica Standard Library

- Provides reusable building blocks (called classes) for Modelica models
- Version 3.2.1. has more than 1340 classes and models
- Various domains

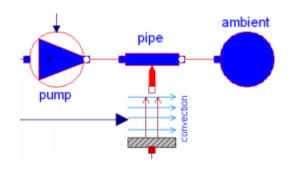

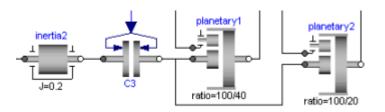

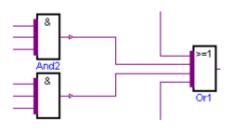

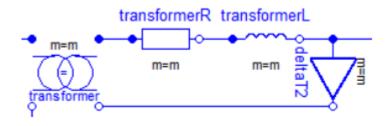

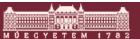

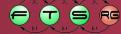

# Modelica Standard Library

```
Definition in Modelica:
equation
  auxiliary[1] = x[1];
  for i in 1:n - 1 loop
    auxiliary[i + 1] = D. Tables. And Table [auxiliary[i], x[i + 1]];
        end for;
  y = pre(auxiliary[n]);
                  ambient
           pipe
                  Definition in Modelica:
                  equation
                          phi = flange a.phi;
                          phi = flange b.phi;
                          w = der(phi);
                          a = der(w);
                          J*a = flange a.tau + flange b.tau;
```

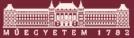

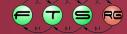

#### **Modelica and Simulation**

- Simulating a model means to calculate the values of its variables at certain time instants
- Advantages
  - Observing dangerous/expensive bevaviour at low cost with no risks
  - Resolves scaling issues (size, duration)
- Different algorithms and strategies for simulation
  - The task is to solve Ordinary Differential Equations (ODEs) generated from the model
  - Numerical techniques

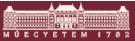

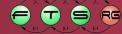

#### Example plant model – train brakes

Physical model for braking system carrying a mass

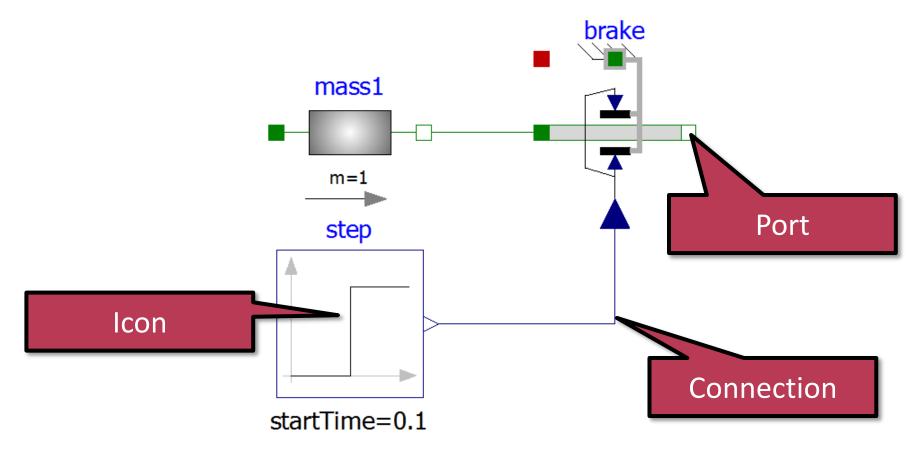

Graphical notation in OpenModelicaEditor

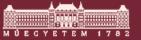

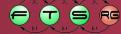

#### Example plant model – train brakes

Physical model for braking system carrying a given mass

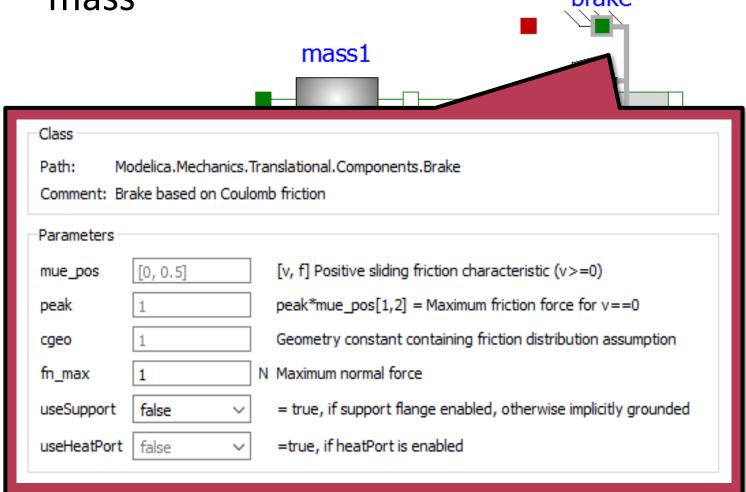

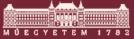

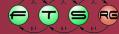

#### Example plant model – train brakes

```
model BrakeExample
                         Brake, Mass, and Step are inbuilt
     Brake brake (
                            classes to Modelica Library
            fn max=
                       t=Ialse);
     Mass mass1 (
           m=1,
            s(fixed=true),
            v (start= Can describe both causal
      Step step (
                      and acausal connections
           startTime between ports
           height=2
equation
      connect (mass1.flange b, brake.flange a);
      connect(step.y, brake.f normalized);
end BrakeExample;
```

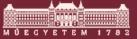

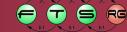

#### Brake times and distance

Plot values w.r.t. time (displacement)

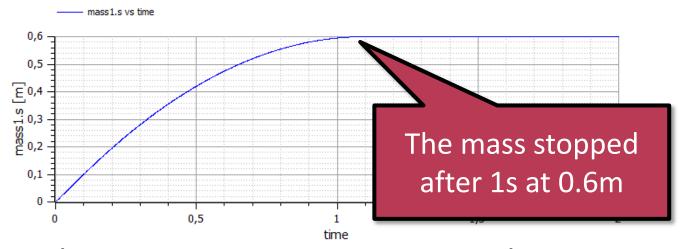

X-Y plot (speed w.r.t. displacem)

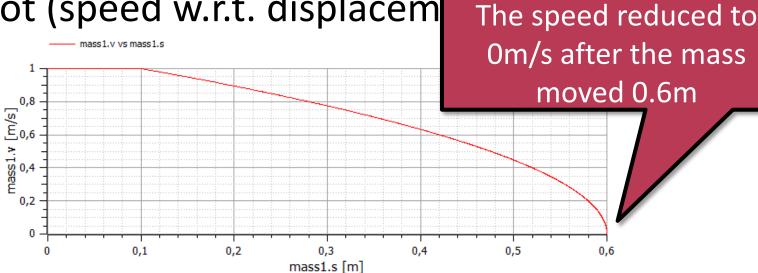

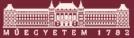

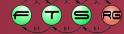

#### Summary

- Complex system design requires modeling of physical parameters
  - SysML constraint block, parametric diagram
- Modeling both discrete-time and continuous-time behaviour of cyber-physical systems
  - Modeling language for this purpose: Modelica
- Connecting models to study joint behavior
  - Simulation of models is especially useful when implementing and testing the system is expensive

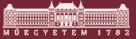

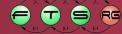